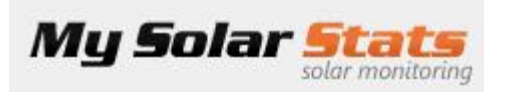

If the solar monitor has not updated in a few days. Here are some simple steps to troubleshoot.

Outages are usually a response to either an **Internet Outage** or a **Power Outage**. Sometimes after one of these two occurrences the gateway will not reconnect when it starts back up.

**1.** The first step is to reset our **Gateway**, this usually resolves the issue. Our gateway is the little black box (about the size of a deck of cards) that is connected to your internet router. It should have a **green and orange** light near the power connector. If the lights are not on skip to step 5.

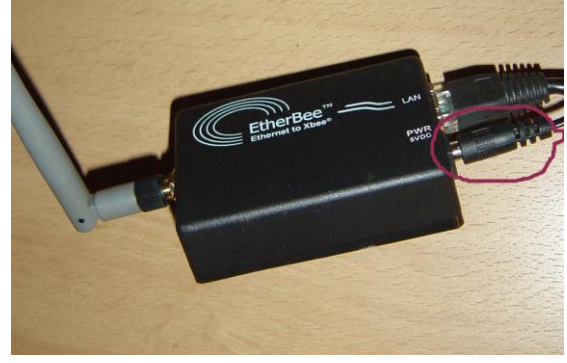

**Simply Unplug and wait 5-10 seconds and re-plug the power cord.**

## **Give the website a few minutes to sync. If the unit has not updated in over a day you will see a "resetting" message on the site when the system connects for the first time.**

**2.** If step 1 does not solve the problem then a restart of the main unit might be necessary. The main unit will be located out by your solar inverter(s) in a water proof box.

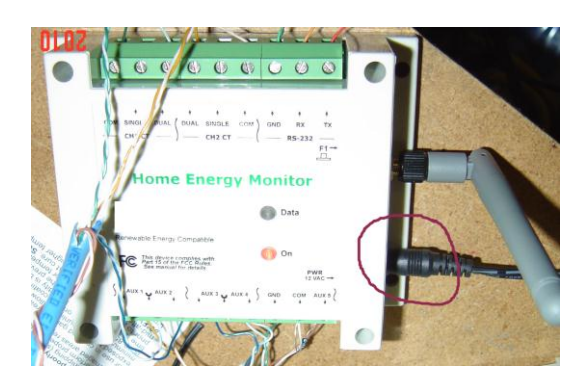

- **1. Unplug the Gateway in step #1 and leave unplugged**
- **2. Unplug the HEM above and wait 10-15 seconds and re-plug the power cord.**
- **3. Re-plug the GATEWAY within a minute or two.**

## **IF A RESTART OF THE GATEWAY AND HEM DOES NOT WORK**

- **3. A restart of the internet Modem and/or Router is needed.**
	- **a. Power down the Solar Gateway.**
	- **b. Power down the Router**
	- **c. Power down the Internet Modem**
	- **d. Wait 10 – 15 seconds**
	- **e. Power up the Internet Modem**
	- **f. Power up the Router**
	- **g. Power up the Solar Gateway**
- **4. The Orange and Green lights are not on:**
	- **a. If the Orange and Green lights are not on, your site will not update.**
	- **b. Check the power plug to make sure it is connected and plugged into an outlet that has power.**
		- **i. Sometimes outlets in power strips go bad. Try a different socket.**
	- **c. Check the network cable and make sure it is secure. If the network cable is bad the Orange and Green Lights will not come on.**

## **NOTHING WORKS:**

**5. If none of the above steps work please email us at [support@mysolarstats.com](mailto:support@mysolarstats.com)**